## **LSST Data Management Software Development**

DM BOOT AND RESEARCH CAMPAIGN COMPANY

 $\mathcal{L}_{\text{max}}$  , and  $\mathcal{L}_{\text{max}}$ 

**Tim Jenness DM Deputy System Architect** 

September 12<sup>th</sup> 2016

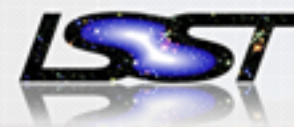

**What is the LSST?** 

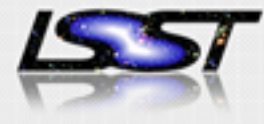

- − 8.4m (6.7m effective aperture) optical telescope with a 3.5 degree diameter field-of-view, a 3.2 billion pixel camera and 6 broad-band, optical filters
- − A data facility (at NCSA) that will process, archive and distribute survey images, associated transient alerts, and calibrated catalogs, as well as calibration and other metadata.

We will deploy this system for a 10 year, time domain survey covering > 18,000 square degrees of the southern sky.

# Products to be Delivered by the LSST Project

- − A stream of ~10 million time-domain events per night, detected and transmitted to event distribution networks within 60 seconds of observation.
- − A catalog of orbits for ~6 million bodies in the Solar System.
- − A catalog of ~37 billion objects (20B galaxies, 17B stars), ~7 trillion single-epoch detections ("sources"), and ~30 trillion forced sources, produced annually, accessible through online databases.
- Deep co-added images.
- − Services and computing resources at the Data Access Centers to enable user-specified custom processing and analysis.
- Software and APIs enabling development of analysis codes.

**Added Value (Level 3) (Level 1)**

**Annual DRs**

**(Level 2)**

**Nightly**

**Leve** 

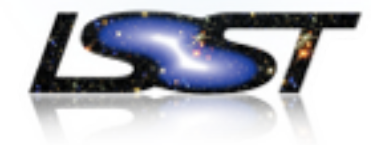

### **LSST Data Management**

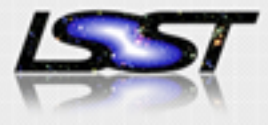

- Data Management (DM) team tasked with delivering the data management system:
	- − Transport of data from summit to archive facility.
	- − Data archiving system.
	- − Alert production system.
	- − Annual data releases.
	- − Data Access Centers.
	- Data processing and analysis software.
- Distributed team of  $\sim$  80 developers with 6 main sites:
	- − Tucson, AZ
	- − NCSA
	- − University of Washington
	- − Princeton University
	- − SLAC
	- − IPAC

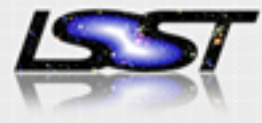

- − Give sites self-contained work packages: database, process middleware, data access, science pipelines, developer support tools.
- − Science pipelines split across two main sites but with distinct WBS deliverables.
	- − They are also highly dependent on process middleware and data access abstractions.
- − Agile development practices within 6 month cycles but using Earned Value Management to track overall progress (see Kantor et al 2016, Proc. SPIE).
- − All teams use the same development methodology and share coding standards.
	- − Support Python 3 (2.7 optional), and C++11.

#### **Software Development**

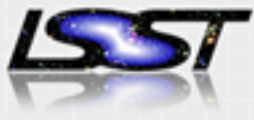

- − Work for a 6 month cycle is categorized into epics associated with a defined deliverable.
- − Epics are associated with particular teams and a WBS.
- − Epics are made up of stories consisting of small self-contained tasks that can be scheduled in a sprint.
- − Sprints last 3 to 4 weeks.
- − Stories and epics are tracked using JIRA.
- − Each epic in JIRA describes the overview of the work and what the deliverables are.
- − Each story in JIRA contains a description of the task and deliverable.
- − More details in DMTN-020:<https://dmtn-020.lsst.io>

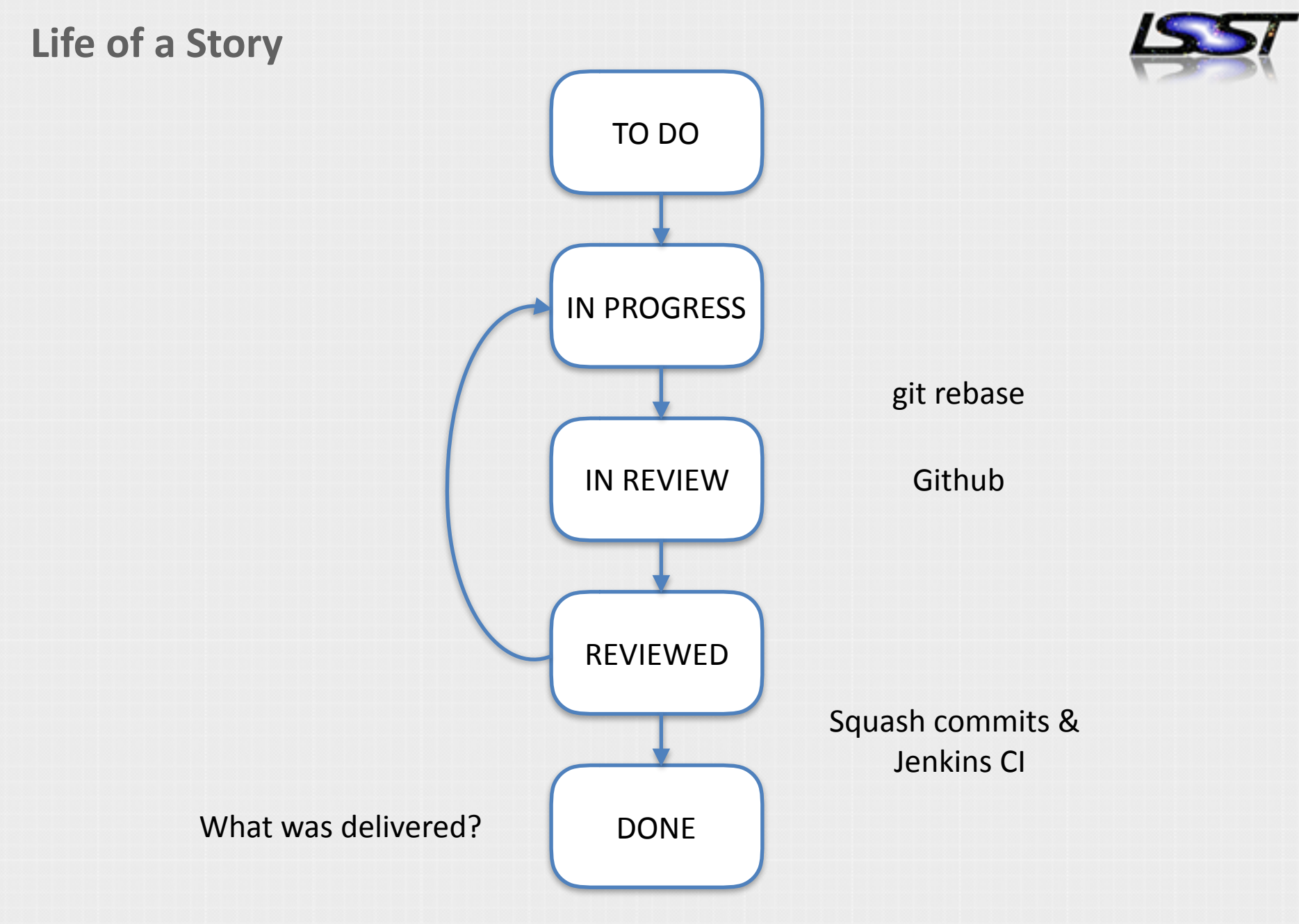

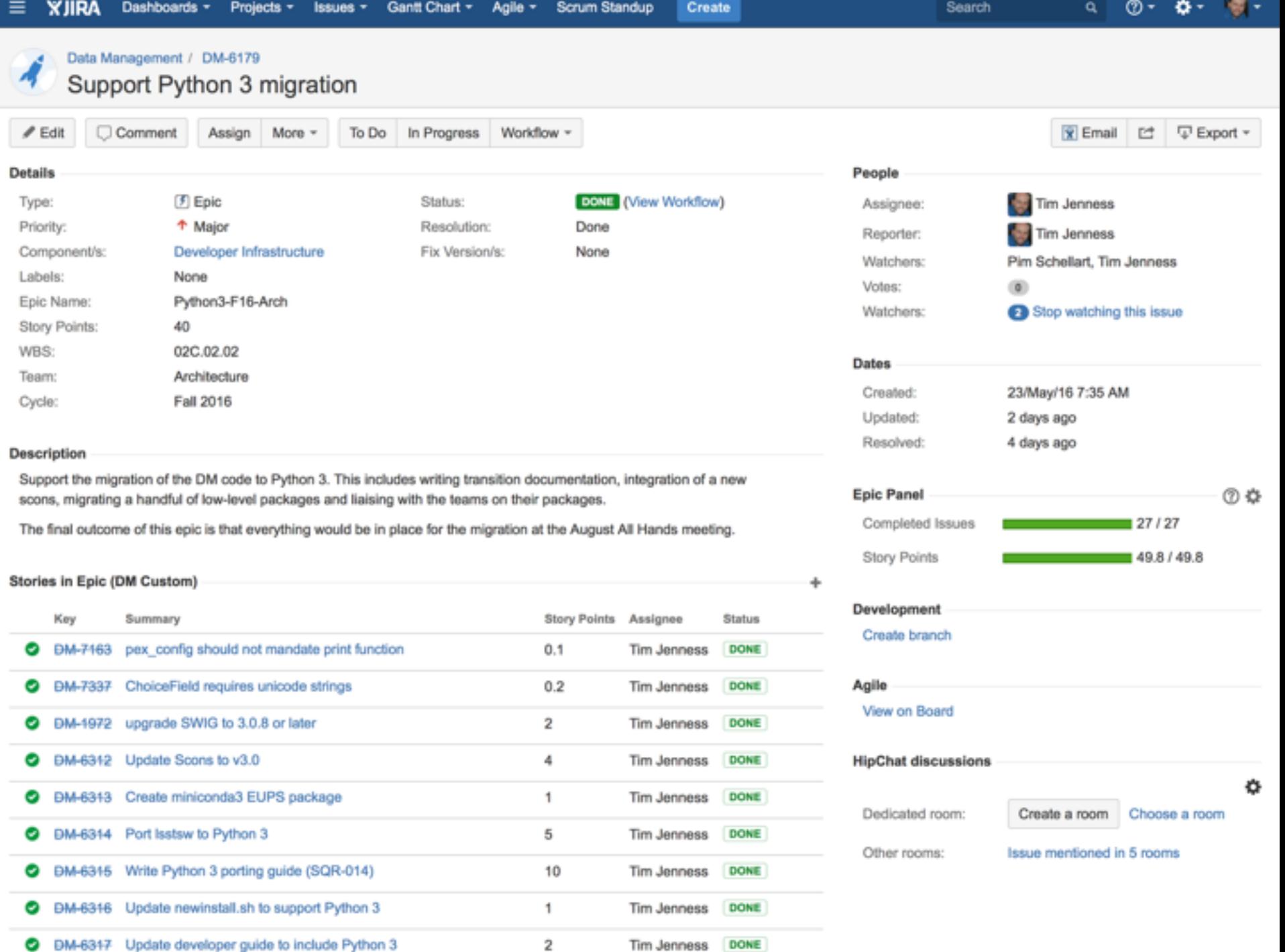

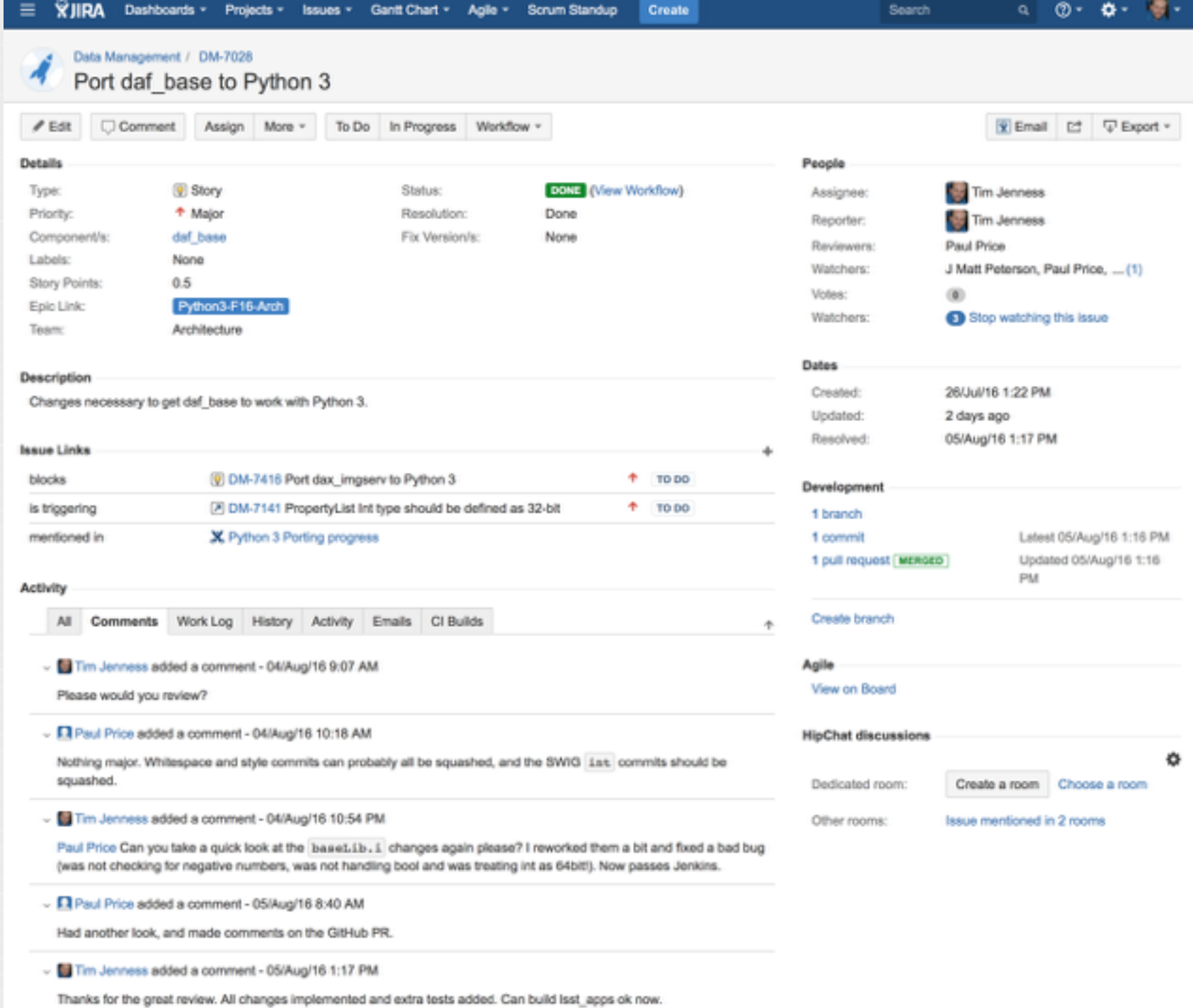

## **git Process**

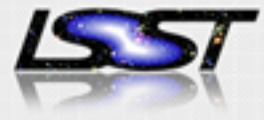

- − All code is open and on Github.
- − All work is on a ticket branch.
- − Non-merge commits on master only for critical fixes or trivial documentation patches (spelling mistakes).
- − Branches are always rebased before merging.
	- − CI can test the state of the system that will exist after the merge to master.
	- − History is much easier to read and git bisect is more straightforward.
- − Commits can be split, squashed or re-ordered before merging.
- − Commits should be a self-contained unit of functionality or cleanup.
	- − whitespace changes always separate commits.

# **Clean history**

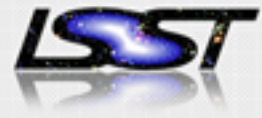

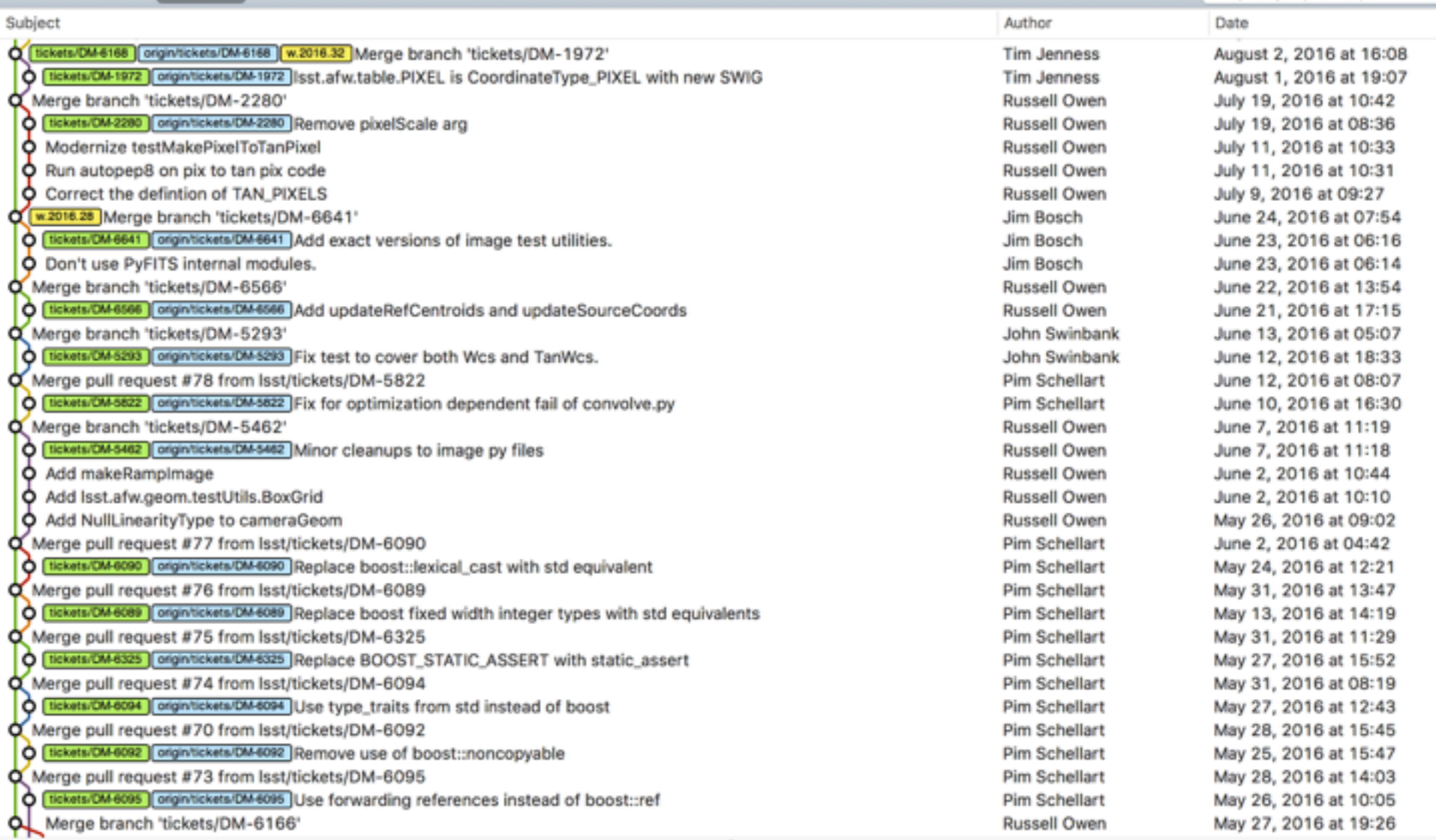

## **Testing**

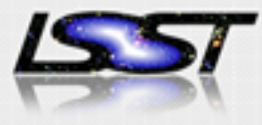

- Unit testing is done using the Python unittest package.
- Migrating to the pytest test runner
- − Key advantages of pytest:
	- − JUnit XML output that can be ingested by Jenkins.
	- − Ability to run all tests at once (this makes global variables obvious).
	- − Can filter such that only matching tests are executed.
	- − Can easily run coverage analysis of codebase.
- Developing large scale integration tests for the science pipelines using real data.
- − Track performance metrics of science pipeline over time.

**Package and version management** 

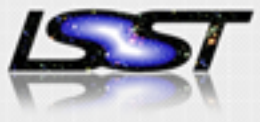

- − The DM software consists of almost 100 separate packages with complex dependencies.
- − Updating one package triggers rebuilds of all packages that depend upon it.
- − A single build should be reproducible based on the state of each package used for the build.
- − When debugging we would like to be able to switch in libraries from earlier builds.
- − We use the EUPS tool to manage the dependencies and allow version management.
	- − EUPS uses environment variables to adjust search paths.
	- − Each build of a package is installed into a distinct directory tree.
	- − <https://github.com/RobertLuptonTheGood/eups>

**Continuous Integration** 

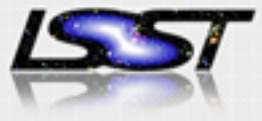

- − Use Jenkins for CI
- − master should always be releasable.
- − Regular jobs ensure that master is always buildable and passes unit tests and integration tests.
- − Matrix includes CentOS 6 and 7 and OS X (2 versions), along with Python 2 and Python 3.
- − Developers can submit jobs at any time, specifying their ticket branches.
	- − Multiple packages can have the same ticket branches.
	- − Multiple branches can be specified.
- − Some standalone packages (those without EUPS dependencies) backed by Travis triggered directly by Github pull requests.

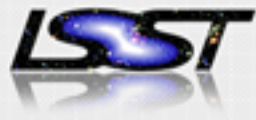

*You* are empowered to make decisions on any DM-internal matter—such as *technical/algorithm issues, process improvements, and tool choices—when:*

- 1. you are willing and able to do the work to implement the decision *yourself* or with people who agree with you,
- *2.* you (collectively) are willing and able to fix any problems if it goes wrong, *and*
- *3.* you believe that all affected parties (including your immediate manager) *would not seriously object to your decision and implementation.*

We use an RFC (Request for Comments) process to publicize and discuss changes. The purpose of an RFC is to inform others about the existence and content of the proposed decision and implementation in order to allow them to evaluate its impact, comment on it, refine it if necessary, and agree (implicitly or explicitly) or object (explicitly) to its execution.

#### **RFCs are a JIRA workflow**

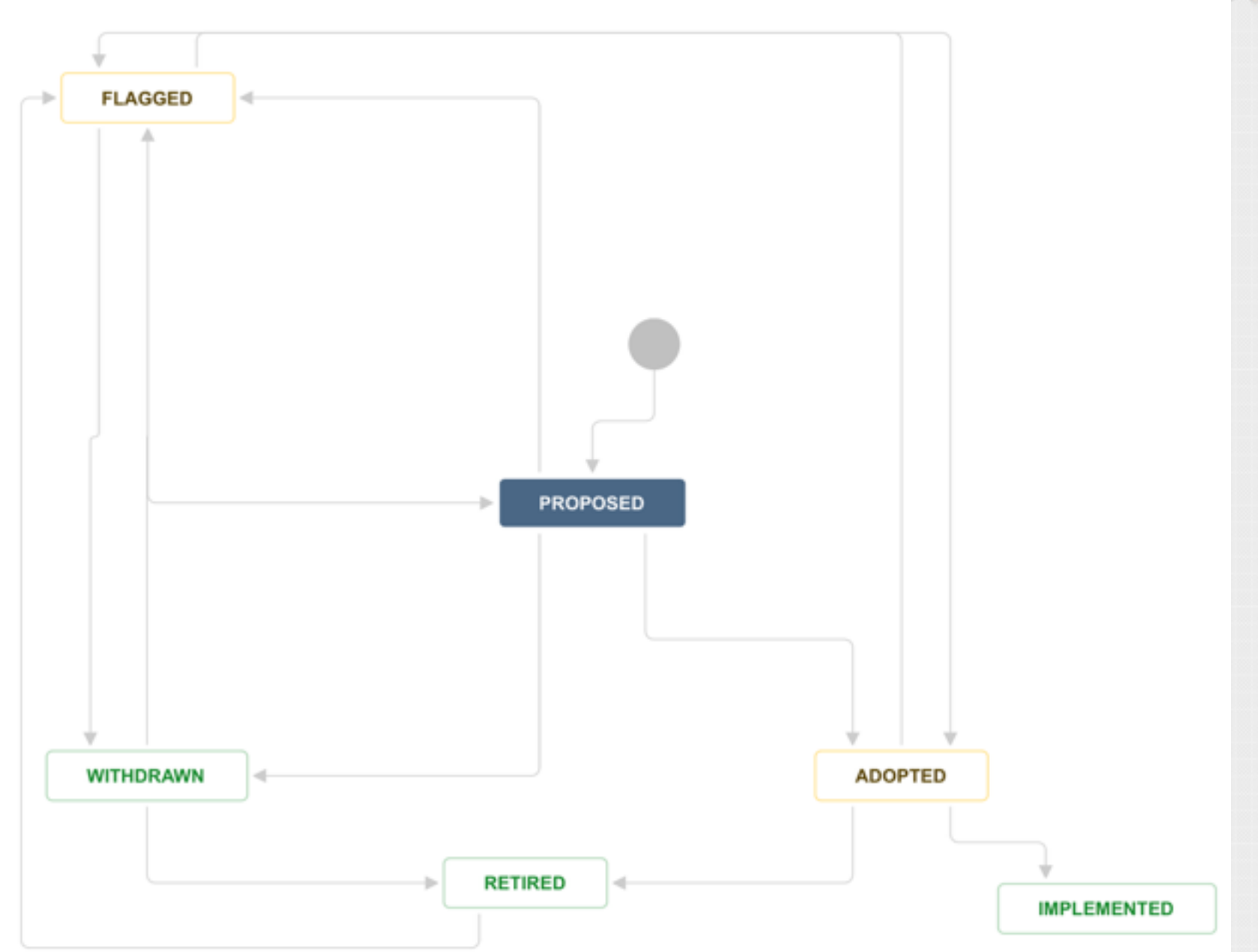

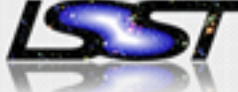

**Coding Standards**

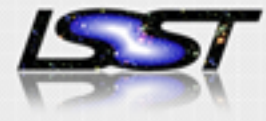

- − LSST DM Developer guide:<https://developer.lsst.io>
- Python coding standard: https://developer.lsst.io/coding/ python\_style\_guide.html
	- − Written in terms of PEP8.
- − [C++ coding standard: https://developer.lsst.io/coding/](https://developer.lsst.io/coding/cpp_style_guide.html) cpp\_style\_guide.html